### <span id="page-0-0"></span>Holographic Equation of State

Maurício Hippert,

In collaboration with w/ J. Grefa, I. Portillo, J. Noronha, J. Noronha-Hostler, C. Ratti and R. Rougemont

May 16, 2023

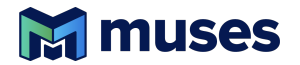

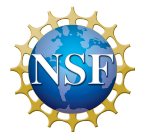

### Illinois Center for Advanced Studies of the Universe

NSF/MUSES, grant no OAC-2103680.

Maurício Hippert (UIUC) [Holographic EoS Code](#page-23-0) MUSES Meeting 2023 1/13

#### [Introduction](#page-1-0)

# <span id="page-1-0"></span>Holographic EMD Model

#### • Model QGP via  $AdS_5$  black-hole dual. Extra dimension: AdS radius r.

P. Kovtun, D. T. Son, A. O. Starinets, PRL 94 (2005) S. S. Gubser and A. Nellore, PRD 78 (2008)

#### • "Black-hole engineering": can be matched to lattice results.

R. Critelli, J. Noronha, J. Noronha-Hostler, I. Portillo, C. Ratti, R. Rougemont, PRD 96 (2017) J. Grefa, J. Noronha, J. Noronha-Hostler, I. Portillo, C. Ratti, R. Rougemont, PRD 104 (2021)

#### • Able to predict transport properties. S. S. Gubser, A. Nellore, S. S. Pufu and F. D. Rocha, PRL 101, (2008)

# • Can describe QCD phase transition.

O. DeWolfe, S. S. Gubser and C. Rosen, PRD 83 (2011)

#### • No asymptotic freedom or hadrons.

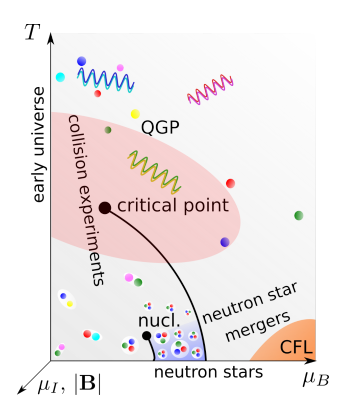

[C++ Module Code](#page-2-0)

# <span id="page-2-0"></span>C++ implementation

- **D** Determine initial values  $\phi = \phi_0$ ,  $\frac{\partial A_0}{\partial r} = \Phi_1$  at  $r = 0$ .
- **2** Solution to EOM on grid in  $(\phi_0, \Phi_1)$ .
- **8** Extract thermodynamics.
- $\bullet$  Interpolate grid in  $(T, \mu)$ .

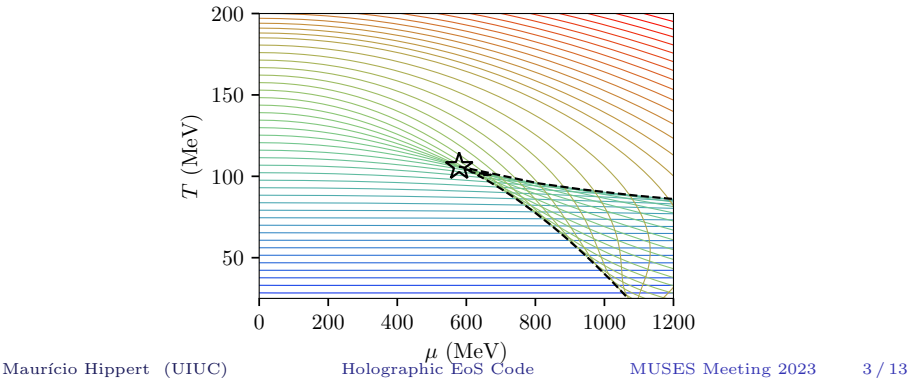

[C++ Module Code](#page-2-0)

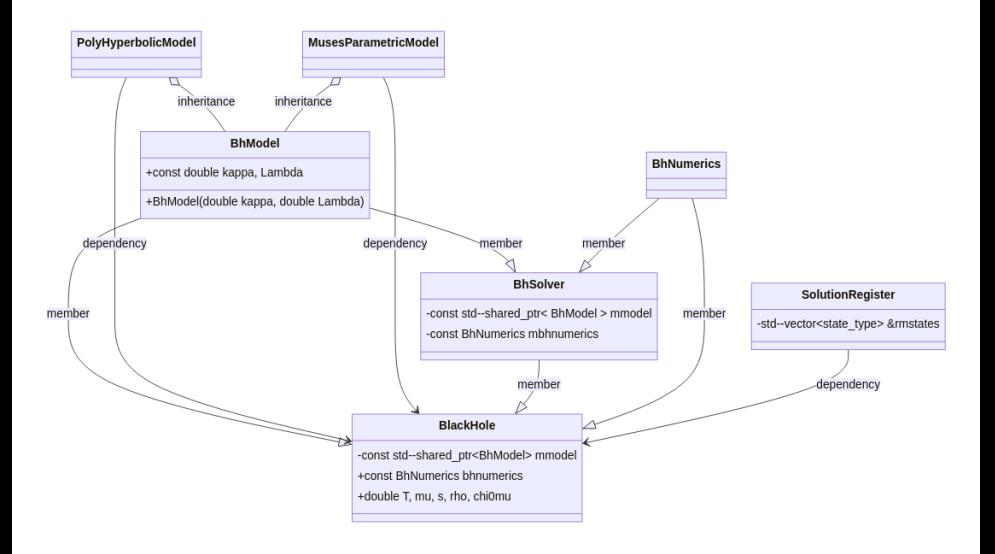

Maurício Hippert (UIUC) [Holographic EoS Code](#page-0-0) MUSES Meeting 2023 4/13

#### [C++ Module Code](#page-2-0)

#### Functionalities

- Choice of parametrization and predefined models. Abstract BhModel class.
- Equation of state for stable, metastable, and unstable phases. Maxwell construction.
- Finds transition and spinodal lines, critical point.
- Option to output full dependence on holographic radius.

#### Underway

- Common library muses yaml: multi-dimensional table with direct output to yaml and csv.
- Integration to Calculation Engine.

#### [Bayesian analysis](#page-5-0)

# <span id="page-5-0"></span>Bayesian analysis

- Uncertainties on parameters and predictions.
- Unknown correlation for lattice errobars  $\rightarrow$  extra parameter  $\Gamma$ .

#### Differential Evolution MC

**I** Use two MC chains to get step for a third one.

- 2 Compute P from model EoS.
	- If  $\mathcal{P}/\mathcal{P}_0 > 1$ , transition to new parameters.
	- Otherwise, accept transition with probability  $\mathcal{P}/\mathcal{P}_0$ .

**3** Repeat.

Ter Braak, C. J., Statistics and Computing, 16 (2006)

#### Inputs: Baryon susceptibility and entropy density from the lattice.

S. Borsanyi, Z. Fodor, C. Hoelbling, S. D. Katz, S. Krieg and K. K. Szabo, PRL 730 (2014) Borsányi, Fodor, Guenther et al., PRL 126 (2021)

[Bayesian analysis](#page-5-0)

# Posterior distribution: Equation of State

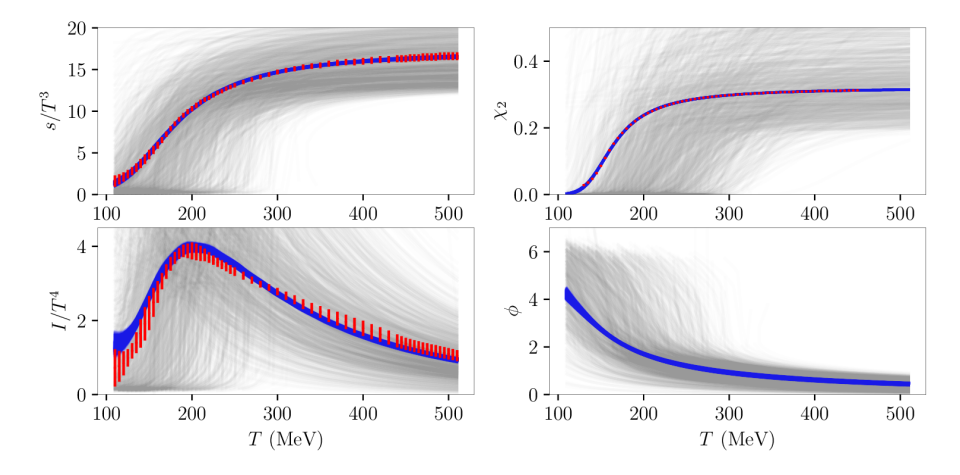

• Very tight constraints on entropy density and baryon susceptibility.

Bellwied, Borsanyi, Fodor et al., PRD 92 (2015) Borsányi, Fodor, Guenther et al., PRL 126 (2021)

Maurício Hippert (UIUC) [Holographic EoS Code](#page-0-0) MUSES Meeting 2023 7/13

[Bayesian analysis](#page-5-0)

# Finding the critical point

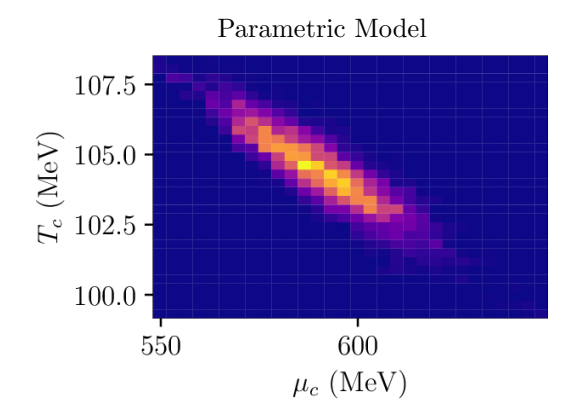

- Critical point not present in all prior samples.
- Estimate statistical preference for a critical point.

MH, J. Grefa, J. Noronha, J. Noronha-Ho stler, I. Portillo, C. Ratti, R. Rougemont, to appear.

# Bayesian

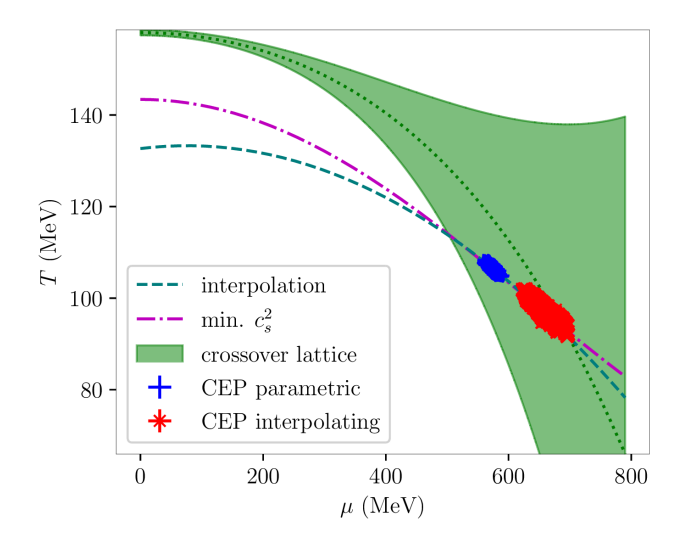

Maurício Hippert (UIUC) [Holographic EoS Code](#page-0-0) MUSES Meeting 2023 9/13

# Bayesian improved

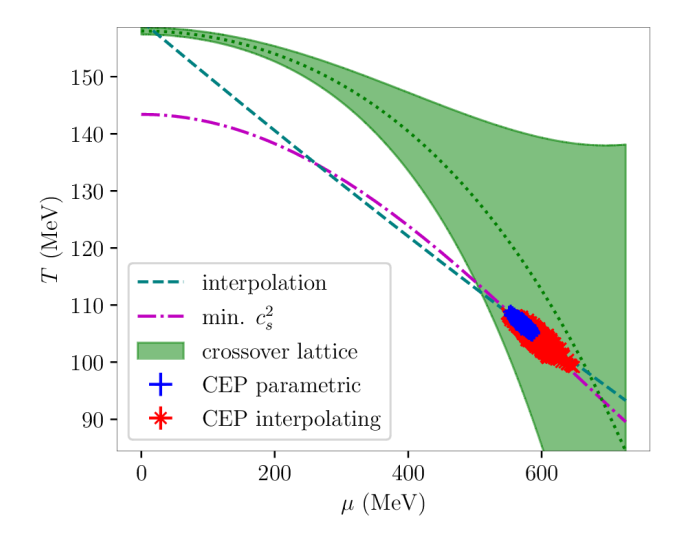

Maurício Hippert (UIUC) [Holographic EoS Code](#page-0-0) MUSES Meeting 2023 9/13

#### [Challenges](#page-10-0)

# <span id="page-10-0"></span>Challenges

- **1** Good choice of initial grid in  $(\phi_0, \Phi_1)$ . Solution by finding maximum  $\Phi_1$  for each  $\phi_0$ . Set steps in  $\phi_0$  to equal spacing of T at  $\mu = 0.$
- **2** Interpolating grid with small  $\Delta T$ ,  $\Delta \mu \rightarrow$  division by small  $numbers \rightarrow noisy$  results.
- 3 Bayesian analysis very slow to converge. Solution via tempering and enforcing correct distribution when changing the temperature.
- 4 Slow I/O in yaml format when computing EoS on a fine grid.

Maurício Hippert (UIUC) [Holographic EoS Code](#page-0-0) MUSES Meeting 2023 10/13

#### [Status](#page-11-0)

### <span id="page-11-0"></span>Current status

### Achieved

- **I**mplementation in  $C++$  of full equation of state.
- 2 Parallelization with OpenMP.
- 3 Bayesian improved to include correlation between lattice points and to reduce auto-correlation time.

#### In progress

- **1** Improvements on code readability and documentation.
- <sup>2</sup> Common muses\_yaml library for output.

### To do

- **1** Integrate with calculation engine.
- 2 Implement transport coefficients.
- **8** Extension to include isospin and strangeness.

Maurício Hippert (UIUC) [Holographic EoS Code](#page-0-0) MUSES Meeting 2023 11/13

[Status](#page-11-0)

### Timeline

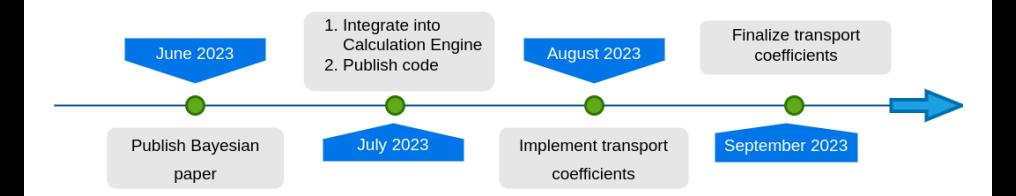

Maurício Hippert (UIUC) [Holographic EoS Code](#page-0-0) MUSES Meeting 2023 12/13

#### [Status](#page-11-0)

# Isospin and Strangeness

- Extension to include isospin and strangeness expected.
- Candidate action:

$$
S = \frac{1}{\kappa_5^2} \int_{\mathcal{M}_5} dx^5 \sqrt{-g} \left\{ R - \frac{1}{2} (\partial_\mu \phi)^2 - V(\phi) - \frac{f(\phi)}{4} F^{\mu\nu} F_{\mu\nu} + \right.+ h(\phi) \left[ \text{tr} |D_\mu X|^2 - V(X) \right] - \frac{g(\phi)}{4} \text{tr} \left[ G^{\mu\nu}_{(L)} G^{\mu\nu}_{\mu\nu} + G^{\mu\nu}_{(R)} G^{\mu\nu}_{\mu\nu} \right] \right\}
$$

- Flavor and chiral symmetries: non-Abelian  $SU(3)$  gauge fields  $G_{\mu\nu}^{(L,R)}$  in the bulk.
- Higgs field X for spontaneous and explicit symmetry breakings.
- Equations of motion in equilibrium and numerical implementation missing. Task for next year?

#### [Conclusion](#page-14-0)

<span id="page-14-0"></span>Conclusions

- 1 Model description of strongly-coupled QGP.
- 2 Holographic EOS migrated to  $C_{++}$ .

3 Systematic scan of parameter space.

#### Outlook

- **1** Publication of Bayesian analysis: June/2023
- **2** Integration to Calculation Engine and public code: July/2023
- <sup>3</sup> Transport coefficients: August September/2023
- 4 Extension to include isospin and strangeness chemical potentials.

# <span id="page-15-0"></span>Backup slides...

Maurício Hippert (UIUC) [Holographic EoS Code](#page-0-0) MUSES Meeting 2023 15/13

# Einstein-Maxwell-Dilaton model

- Breaking of conformal symmetry: dilaton field  $\phi$ .
- Dual to baryon chemical potential  $\mu$ : Abelian gauge field  $A^{\mu}$ .
- Action:

$$
S = \frac{1}{2\kappa_5^2} \int_{\mathcal{M}_5} d^5 x \sqrt{-g} \left[ R - \frac{(\partial_\mu \phi)^2}{2} - V(\phi) - \frac{f(\phi)F_{\mu\nu}^2}{4} \right],
$$

• Two potentials,  $V(\phi)$  and  $f(\phi)$ , tweaked to fit lattice QCD results.

S. S. Gubser and A. Nellore, PRD 78 (2008)

O. DeWolfe, S. S. Gubser and C. Rosen, PRD 83 (2011)

R. Critelli, J. Noronha, J. Noronha-Hostler, I. Portillo, C. Ratti, R. Rougemont, PRD 96 (2017)

J. Grefa, J. Noronha, J. Noronha-Hostler, I. Portillo, C. Ratti, R. Rougemont, PRD 104 (2021)

# Phenomenological holographic potentials

Polynomial-Hyperbolic Parametrization

• Interpolates between arXiv:1706.00455 and arXiv:2201.02004

$$
V(\phi) = -12 \cosh(\gamma \phi) + b_2 \phi^2 + b_4 \phi^4 + b_6 \phi^6
$$

$$
f(\phi) = \frac{\text{sech}(c_1 \phi + c_2 \phi^2 + c_3 \phi^3)}{1 + d_1} + \frac{d_1}{1 + d_1} \text{sech}(d_2 \phi)
$$

#### Parametric Approach

• Similar shapes, more interpretable parameters

$$
V(\phi) = -12 \cosh\left[\left(\frac{\gamma_1 \Delta \phi_V^2 + \gamma_2 \phi^2}{\Delta \phi_V^2 + \phi^2}\right) \phi\right]
$$

$$
f(\phi) = 1 - (1 - A_1) \left[\frac{1}{2} + \frac{1}{2} \tanh\left(\frac{\phi - \phi_1}{\delta \phi_1}\right)\right] - A_1 \left[\frac{1}{2} + \frac{1}{2} \tanh\left(\frac{\phi - \phi_2}{\delta \phi_2}\right)\right]
$$

Equations of motion

$$
\phi''(r) + \left[\frac{h'(r)}{h(r)} + 4A'(r) - B'(r)\right] \phi'(r) - \frac{e^{2B(r)}}{h(r)} \left[\frac{\partial V(\phi)}{\partial \phi} + \frac{e^{-2[A(r) + B(r)]} \Phi'(r)^2}{2} \frac{\partial f(\phi)}{\partial \phi}\right] = 0,
$$

$$
\Phi''(r) + \left[2A'(r) - B'(r) + \frac{d[\ln f(\phi)]}{d\phi}\phi'(r)\right]\Phi'(r) = 0,
$$
  

$$
A''(r) - A'(r)B'(r) + \frac{\phi'(r)^2}{6} = 0,
$$
  

$$
h''(r) + [4A'(r) - B'(r)]h'(r) - e^{-2A(r)}f(\phi)\Phi'(r)^2 = 0,
$$
  

$$
h(r)[24A'(r)^2 - \phi'(r)^2] + 6A'(r)h'(r) +
$$
  

$$
+2e^{2B(r)}V(\phi) + e^{-2A(r)}f(\phi)\Phi'(r)^2 = 0,
$$

# Black-Hole Engineering: Practice

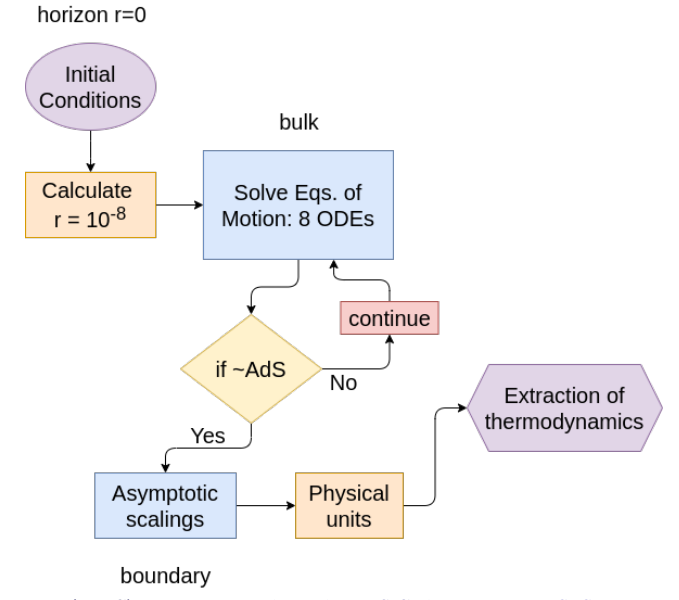

# Relaxational method

• Alternatively, add new (relaxation) equation:

$$
\frac{dC}{dr} = -\Gamma_C \left( C - \phi \, e^{\nu A} \right)
$$

- **1** Fixed point  $C \sim \phi e^{\nu A} \rightarrow \phi_A$  as  $r \rightarrow \infty$ **2** Convergence if  $|C - \phi e^{\nu A}|/C \ll 1$ . **3** Simultaneous to EOM. No need to even store  $\phi(r)$
- Check by determining  $\Phi_2^{\text{far}}$  from

$$
\frac{dD}{dr} = -\Gamma_D \left( D - \Phi' e^{2A} \right)
$$

• Choice:  $\Gamma_D = \Gamma_C = 2$ 

Maurício Hippert (UIUC) [Holographic EoS Code](#page-0-0) MUSES Meeting 2023 20/13

Relaxational method –  $T = 162$  MeV,  $\mu = 543$  MeV

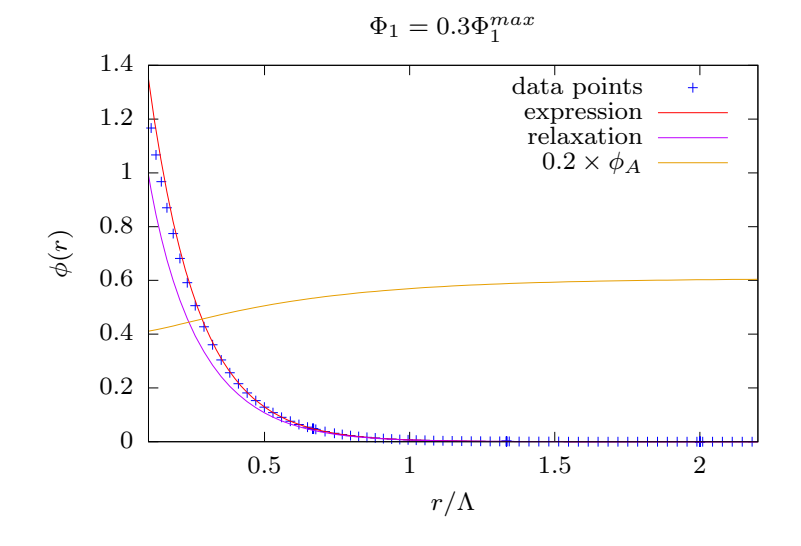

Maurício Hippert (UIUC) [Holographic EoS Code](#page-0-0) MUSES Meeting 2023 21/13

# Validation of relaxational method

- Comparing  $\Phi_2^{\text{far}}$  from relaxation and conserved quantities:
	- **1** 5 × 10<sup>-5</sup> precision for  $T = 196$  MeV,  $\mu = 736$  MeV
	- 2  $9 \times 10^{-5}$  precision for  $T = 162$  MeV,  $\mu = 543$  MeV
	- 3 0.003 precision for  $T = 27$  MeV,  $\mu = 4861$  MeV
	- $\bullet$  0.004 precision for  $T = 68$  MeV,  $\mu = 471$  MeV

• Comparing with  $\phi_A$  from previous codes:

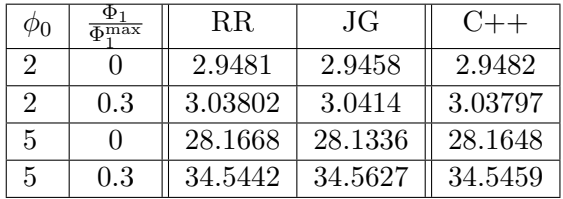

• With  $\Gamma_C \to 10 \times \Gamma_C$ , last point moves to 34.5438...

Maurício Hippert (UIUC) [Holographic EoS Code](#page-0-0) MUSES Meeting 2023 22/13

### <span id="page-23-0"></span>Thermodynamics

$$
T = \frac{1}{4\pi\phi_A^{1/\nu}\sqrt{h_0^{\text{far}}}}\Lambda,
$$
  

$$
\mu_B = \frac{\Phi_0^{\text{far}}}{\phi_A^{1/\nu}\sqrt{h_0^{\text{far}}}}\Lambda,
$$
  

$$
s = \frac{2\pi}{\kappa_5^2\phi_A^{3/\nu}}\Lambda^3,
$$
  

$$
\rho_B = -\frac{\Phi_2^{\text{far}}}{\kappa_5^2\phi_A^{3/\nu}\sqrt{h_0^{\text{far}}}}\Lambda^3.
$$

Maurício Hippert (UIUC) [Holographic EoS Code](#page-0-0) MUSES Meeting 2023 23/13